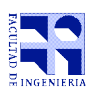

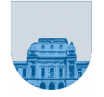

## **Examen Febrero - 29 de Enero de 2013**

- No se podrá utilizar ningún tipo de material (apuntes, libro, calculadora, etc). Apague su teléfono celular.
- **Sólo** se contestarán preguntas sobre interpretación de la letra hasta 30 minutos antes de la finalización del mismo.
- Escriba las hojas de un solo lado
- Las partes no legibles del examen se considerarán no escritas
- En la primer hoja a entregar ponga con letra clara, en el ángulo superior derecho, salón en el cual desarrolló la prueba, su nombre, número de cédula de identidad y cantidad de hojas -en ese orden-; las demás hojas es suficiente con nombre, número de cédula y número de página.

**Problema 1** 25 (6,7,12) ptos

- a) Implemente una función **iterativa** en *Matlab* que reciba una matriz dispersa en formato elemental y devuelva la sumatoria de los elementos de la diagonal principal.
- b) Implemente una función **recursiva** en *Matlab* que reciba una matriz dispersa en formato elemental y devuelva la sumatoria de los elementos de la diagonal principal.
- c) Implemente una función **recursiva** en *Matlab* que reciba una matriz dispersa en formato elemental y devuelva otra matriz dispersa elemental con los elementos de las tres diagonales principales.

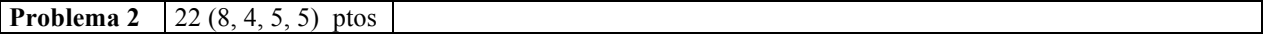

- a) Implemente una función **iterativa** en *Matlab* que reciba un vector de 0s y 1s que representa un número binario, y calcule el decimal correspondiente.
- b) Implemente una función en *Matlab* que reciba vector de 0s y 1s de largo 32 que representa un número en punto flotante y devuelva 0 si el número que representa es positivo y 1 si es negativo.
- c) Implemente una función en *Matlab* que reciba un vector de 0s y 1s de largo 32 que representa un número en punto flotante y devuelva 0 si es desnormalizado o cero, 1 si es un número normalizado, 2 si es NaN o infinito. Puede utilizar la función de la parte a y **NO** puede utilizar comparaciones vectoriales.
- d) Implemente una función en *Matlab* que reciba vector de 0s y 1s de largo 32 que representa un número en punto flotante normalizado y devuelva el exponente del número representando. Puede utilizar la función de la parte a.

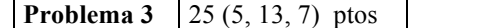

Se desea implementar algoritmos que hallen raíces evidentes en un polinomio. Se debe utilizar la representación estándar de polinomios en *Matlab*. Recuerde que:

- Un polinomio tiene raíz 0 sí su término independiente es nulo.
- Un polinomio tiene raíz 1 sí la suma de sus coeficientes es 0.
- Un polinomio tiene raíz -1 sí la suma de los coeficientes de índice par es igual a la de los coeficientes de índice impar.

a) Implementar una función en *Matlab ceroEsRaiz* que reciba como parámetro un polinomio y retorne verdadero (1) si 0 es raíz de dicho polinomio o falso (0) en caso contrario.

b) Implementar una función **recursiva** en *Matlab unoEsRaiz* que reciba como parámetro un polinomio y retorne verdadero (1) si 1 es raíz de dicho polinomio o falso (0) en caso contrario. Se sugiere usar una función cabezal.

c) Implementar una función **iterativa** en *Matlab menosUnoEsRaiz* que reciba como parámetro un polinomio y retorne verdadero (1) si -1 es raíz de dicho polinomio o falso (0) en caso contrario.

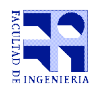

*. .*

 $\lceil$ 

**COMPUTACIÓN 1 Instituto de Computación**

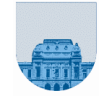

**Problema 4** 20 (6, 14) ptos

Se desea transformar una matriz V de *mxn* en otra matriz U de *mxn* mediante el siguiente algoritmo, donde se tiene que v<sub>i</sub> es la i-ésima columna de V, u<sub>i</sub> es la i-ésima columna de U, c<sub>i</sub> es un escalar y < , > denota el producto interno.

 $u_1=v_1$  $u_2 = v_2 - c_1 u_1$ , donde  $c_1 = \langle v_2, u_1 \rangle / \langle u_1, u_1 \rangle$  $u_3 = v_3 - c_2 u_2 - c_1 u_1$ , donde  $c_2 = \langle v_3, u_2 \rangle / \langle u_2, u_2 \rangle$ 

 $u_n = v_n - c_{n-1} u_{n-1} - \ldots - c_1 u_1$ 

a) Escriba una función **recursiva** en *Matlab* llamada *ProdInt* que dado dos vectores del mismo largo calcule el producto interno. Recuerde que el producto interno de los dos vectores *v* <sup>y</sup> *u* es la sumatoria de  $v_i$ <sup>\*</sup> $u_i$ .

b) Escriba una función en *Matlab* llamada *GS* que dada una matriz V de *nxn* devuelva una matriz U de *nxn*, siendo U la matriz obtenida por el algoritmo antes mencionado.

**Problema 5** 
$$
8(2, 2, 2, 2)
$$
 **ptos**

function a = f1(a,b) b = a +1; a = a +1;

function  $a = f2(a,b)$  $a = a + 1$ ;  $b = a + 1$ ;

function  $a = f3(a,b)$  $a = 1$ ;  $b = a + b$ ;

Especifique el valor final de las variables *a* y *b* en los siguientes códigos al ejecutarlos en línea de comando de *Matlab*:

a)  $>> a = 1$ ;  $>> b = 2$ ;  $>> b = f1(b.a):$ b)  $\gg$  a = 3;  $>> b = 1$ ;  $>> b = f1(b,a);$  $\gg$  a = f2(a,b); c)  $>> a = 10;$  $>> b = 10$ ;  $>> b = f3(a,b);$  $\gg$  a = f1(b,a); d)  $>> a = 5$ ;  $>> b = 6;$  $>> a = f1(b,a);$  $\gg b = f3(1,1);$  $\gg$  a = f2(b,b);